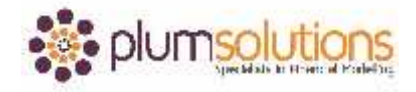

## **About this Document**

These course materials were written to support the online module which is available at [www.plumsolutions.com.au](http://www.plumsolutions.com.au/) The courseware which includes this material and the online component remains the intellectual property of Plum Solutions Pty Ltd. These materials are distributed to enrolled students of this course, and may be stored for personal future reference, but no part of this publication may be reproduced in any form, or distributed in any way without written permission from Plum Solutions Pty Ltd.

## **Course Introduction**

Hi and welcome to Introduction to Financial Modelling in Excel, the Online Course. I'm Danielle Stein Fairhurst and I'm going to be taking you through the different sections of this course.

I've been a Financial Modeller for years and years and pretty much it's all I've ever done. I love Excel and I love taking people through the different parts of a financial model.

This is an introduction course. We are going to start with the basics. I assume if you're taking this course, you might be fairly new to financial modelling. You're probably using Excel already but you may not know all of the ins and outs and all of the whizz bang features so we're going to be starting fairly simply and I assume that you've got a little bit of knowledge about finance. As part of this course, we're going to be building a case study and at the end we'll be putting together a P&L and cash flow forecasts. I assume you have a little knowledge about finance and a little bit of knowledge about excel.

This is the online format for a face to face workshop but unlike a face to face workshop, you'll be able to pause me, rewind me, stop me whatever you like. The only thing of course is that you won't be able to ask me questions directly but I'd like to make myself available to you. If you could drop a line to info@plumsolutions.com.au and we'll try and get back to you as soon as we can. If you have any questions about the course or you get stuck on anything like that. You'll be receiving periodic emails from me as soon as you sign up. You have twelve weeks in which to complete this course. When you go onto the browser, what you'll notice in the bottom right hand corner, there is a little chat function, so if you get stuck and you've got a question and you click on that, if somebody is online we will be able to answer you straight away otherwise we will get back to you as soon as we possibly can.

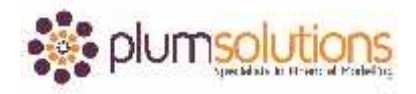

## Introduction to Financial Modelling in Excel

When you signed up for this course, you may have received a copy of my book [Using Excel](http://www.plumsolutions.com.au/using-excel-business-analysis) [for Business Analysis.](http://www.plumsolutions.com.au/using-excel-business-analysis) It's not necessarily required to take this course but you may find it useful. I'm not going to be referring to page numbers because you may have a different edition or you may have the Kindle version which don't use page numbers so I'm just going to be referring to chapters generally.

You'll also get in most of the sections or module of this course, you will find that there are some excel files that I'm working on, so you will be able to download those and have a look at those. You will be able to follow on with or you can just sit back and watch while I demonstrate. There are also a number of supplementary files and content which go with the book. If you have got a copy of the book you'll find that here on <http://plumsolutions.com.au/book> you will be able to download some supplementary content and some excel files which do accompany the book so you may also find those useful.

We are going to be using Excel 2013 throughout this course for most of today. You may be new to using Excel 2013. You might be using Windows or you might be using a MAC. I'm going to be using Windows throughout today but I will try to throw in a few shortcuts for MAC users because I know there's a few of you out there and in the book, we also provide some instructions for MAC users as well.

One of the sections, a little bit later on, we'll be talking about the different versions and the upgrade to using Excel 2013. So I will take you through some of the new features of Excel 2013.

Just a bit of an overview of the four modules which comprise this course. This is in place of full day workshop, so there are four sections to this course. Each of those modules are made up of different videos. Each of them goes for between five to fifteen minutes, so you can do it bite size chunks. If there is a section that you know already then you can skip over it or you can go back and watch it as many times as you like.

## Introduction to Financial Modelling in Excel

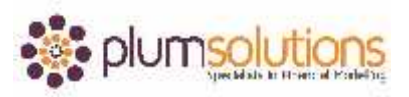

The four different modules are:

- The introduction and financial modelling background. We will be going over things like what is financial modelling, a bit more on best practice and about financial modelling.
- The second module is the technical tools and the things you actually need to know in Excel to use those for financial modelling e.g. the different functions that you might use and the different tools and features in Excel that you need to know.
- In module three, we are going to be taking you through an actual case study. We will be building a case study from start to finish. We're going to put in our assumptions, we're going to put in all our calculations and then at the end we are going to end up with a P & L and we will convert that into a cash flow and then of course we will put in some scenarios at the end.
- Module four is about using the financial model, putting in some scenarios, using some charts, changing some of the inputs and watching the outputs and the charts change.

Okay, so let's get started.